## УТВЕРЖДАЮ

Заместитель директора ФГУП «ВНИИМС» В.Н. Яншин  $\frac{10}{2}$  $c$ uns $v$ rs 2015 r.

## ИЗМЕРИТЕЛИ ЧАСТОТЫ ВРАЩЕНИЯ ВАЛА УНИВЕРСАЛЬНЫЕ ТОПАЗ-153 ООО «Топаз-сервис», г. Волгодонск

# МЕТОДИКА ПОВЕРКИ

 $\sqrt{p}62595-15$ 

j.

# ИЗМЕРИТЕЛИ ЧАСТОТЫ ВРАЩЕНИЯ ВАЛА УНИВЕРСАЛЬНЫЕ ТОПАЗ-153 ООО «Топаз-сервис», г. Волгодонск

### МЕТОДИКА ПОВЕРКИ

Введена в действие с «  $\_\n$  2015 г.

Настоящая методика распространяется на измерители частоты вращения вала универсальные Топаз-153 (далее измерители), изготавливаемые ООО «Топаз-сервис», г. Волгодонск и устанавливает методику их первичной и периодической поверок.

Интервал между поверками 1 год.

#### 1 Операции поверки

1.1 При проведении поверки датчиков выполняют следующие операции, указанные в таблице 1. Таблина 1

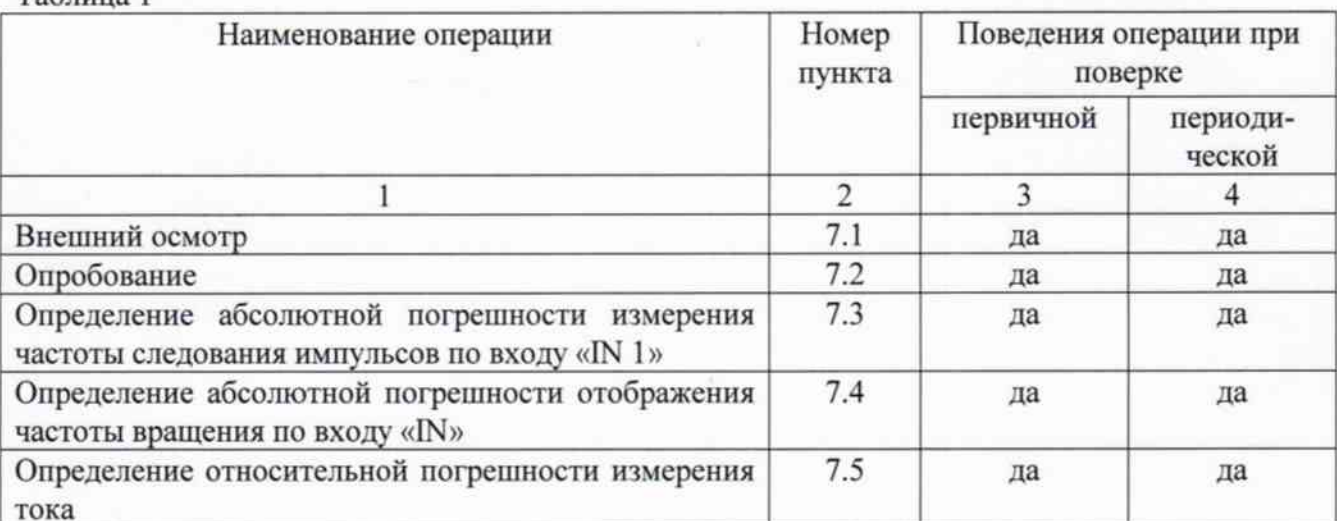

#### 2 Средства поверки

2.1 При проведении поверки необходимо применять основные и вспомогательные средства поверки, приведенные в таблице 2.

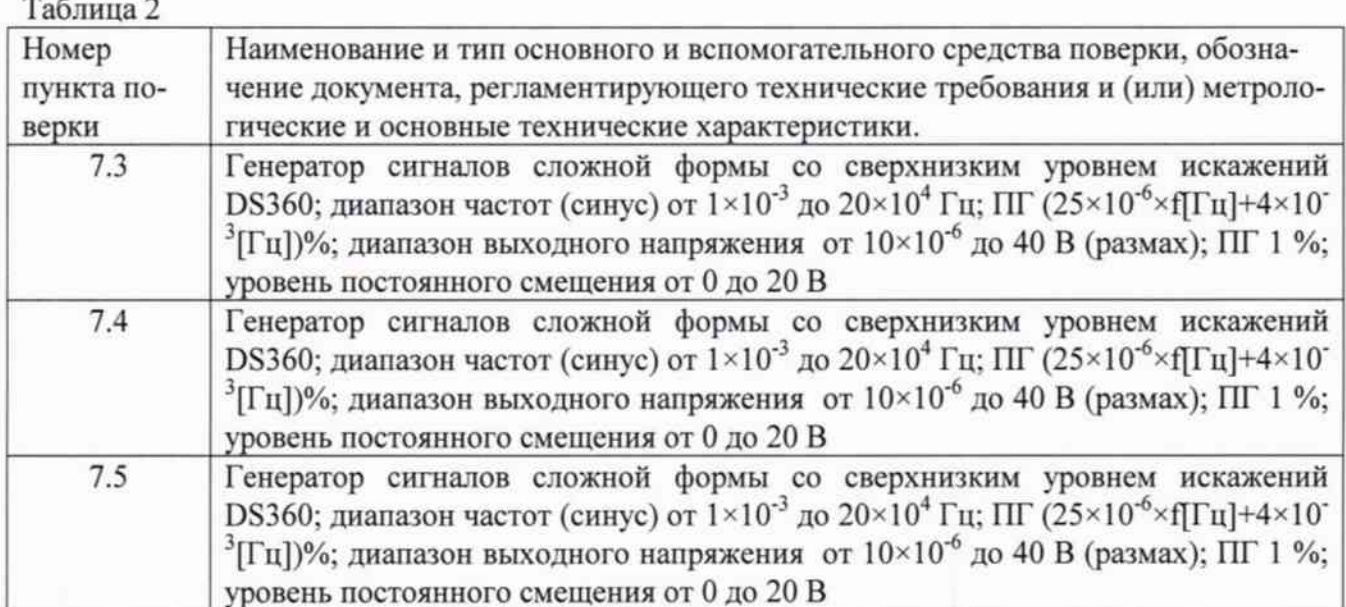

2.2 Допускается применять другие средства поверки, удовлетворяющие требованиям по погрешности, указанным в таблице 2.

#### 3 Требования к квалификации поверителей

3.1 К поверке допускаются лица, аттестованные по месту работы в соответствии с правилами ПР 50.2.012-94, прошедшие обучение и имеющие свидетельство и аттестат поверителя.

#### 4 Требования безопасности

4.1 Перед проведением поверки средства поверки, вспомогательные средства должны иметь надежное заземление, поверяемый датчик должен быть подготовлен к работе в соответствии с руководством по эксплуатации.

5 Условия проведения поверки

5.1 При проведении поверки должны быть соблюдены следующие условия:  $20 \pm 5$  °C - температура окружающего воздуха -относительная влажность  $60 + 20%$  $101 \pm 4$  K $\Pi$ a -атмосферное давление -напряжение источника питания поверяемого прибора должно соответствовать значению, указанному в технической документации на этот прибор

#### 6 Подготовка к проведению поверки

При подготовке к проведению поверки должно быть установлено соответствие измерителей следующим требованиям:

- отсутствие механических повреждений корпуса, соединительных кабелей и электрических разъемов;

- резьбовые части электрических разъемов не должны иметь видимых повреждений.

В случае несоответствия измерителей хотя бы одному из выше указанных требований, он считается непригодными к применению, поверка не производится до устранения выявленных замечаний.

#### 7 Проведение поверки

7.1 Внешний осмотр

При внешнем осмотре устанавливают соответствие комплектности и маркировки требованиям эксплуатационной документации, а также отсутствие механических повреждений корпуса, соединительных кабелей и разъемов.

7.2 Опробование

Проверяют работоспособность поверяемого измерителя в соответствии с эксплуатационной документацией.

7.3 Определение абсолютной погрешности измерения частоты следования импульсов по входу «IN 1».

Программируется число импульсов на один оборот, равное 1.

На вход канала подается последовательность прямоугольных импульсов от генератора сигналов сложной формы на пяти частотах диапазона частот, соответствующих 10, 30, 50, 80 и 100% от верхнего предела диапазона измерения частоты следования импульсов. Проводят пересчет отображаемых на экране измерителя значений в число измеряемых импульсов.

Для пересчета, использовать формулу:

$$
f = \omega \cdot 60 \tag{1}
$$

где

 $\omega$  - отображаемая частота вращения;

f-частота последовательности прямоугольных импульсов.

 $\overline{4}$ 

Абсолютную погрешность измерения частоты следования импульсов по входу «IN 1» определить по формуле:

$$
\Delta = f_{u_{2M}} - f_{u_{2M}} \tag{2}
$$

где

 $f_{\text{llaw}}$  – частота последовательности импульсов, рассчитанная по формуле 1);  $f_{\text{rad}}$  - частота вращения, подаваемая на вход измерителя.

Полученные значения абсолютной погрешности измерения частоты следования импульсов по входу «IN 1»не должны превышать  $\pm (5.10^{-4} \cdot f + 1)$  ед. мл. разряда) Гц.

7.3 Определение абсолютной погрешности отображения частоты вращения по входу «IN».

Программируется число импульсов на один оборот, равное 1.

На вход канала подается последовательность прямоугольных импульсов от генератора сигналов сложной формы на пяти частотах диапазона частот, соответствующих 10, 30, 50, 80 и 100% от верхнего предела диапазона измерения частоты следования импульсов. Проводят пересчет подаваемых на вход канала значений частоты входного сигнала в значения частоты вращения.

Для пересчета частоты вращения из «Гц» в «об/мин», использовать формулу:

$$
\vartheta_{\text{rad}} = f/60\tag{3}
$$

где

 $\omega_{3a\partial}$  - задаваемая частота вращения;

f - частота задаваемой последовательности прямоугольных импульсов.

Абсолютную погрешность отображения частоты вращения по входу «IN» определить по формуле:

$$
\Delta = \omega_{\text{max}} - \omega_{\text{max}} \tag{4}
$$

где

 $\omega_{uu}$  - частота вращения, определяемая по экрану измерителя.

Полученные значения абсолютной погрешности отображения частоты вращения по входу «IN» не должны превышать  $\pm (1.10^{-3} \cdot \omega + 1)$  ед. мл. разряда) об/мин.

7.3 Определение относительной погрешности измерения тока.

Программируется число импульсов на один оборот, равное 1.

На вход канала подается последовательность прямоугольных импульсов от генератора сигналов сложной формы на пяти частотах диапазона частот, соответствующих 10, 30, 50, 80 и 100% от верхнего предела диапазона измерения частоты следования импульсов. Проводят пересчет отображаемых на экране измерителя значений в значения тока.

Для пересчета, использовать формулу:

$$
f_{u2u} = \frac{I_{u2u} - 4}{16} \cdot f_{\text{max}} \tag{5}
$$

где

 $I_{u3u}$  – измеренное значение тока на выходе;

 $f_{max}$  - верхний диапазон частот следования прямоугольных импульсов.

Относительную погрешность измерения тока определить по формуле:

$$
\delta = \frac{f_{u\alpha} - f_{\alpha\alpha}}{f_{\alpha\alpha}} \cdot 100\tag{6}
$$

где

f<sub>sa</sub> - частота вращения, подаваемая на вход измерителя.

Полученные значения относительной погрешности измерения тока не должны превышать  $\pm$  0,5%.

8 Оформление результатов поверки.

8.1 На измерители частоты вращения вала универсальные Топаз-153, признанные годными при поверке, выдают свидетельство о поверке по форме, установленной в ПР 50.2.006-94.

8.2 Измерители частоты вращения вала универсальные Топаз-153, не удовлетворяющие требованиям настоящей рекомендации, к применению не допускают и выдают извещение о непригодности с указанием причин по форме, установленной ПР 50.2.006-94.

Заместитель начальника отдела МО безопасности технологических процессов ФГУП «ВНИИМС»

*f* 

А.Г.Волченко